Документ подписан простой электронной подписью Информация о владельце: ФИО: Тарасенко Лидия МИНИИСТЕРСТВО ОБРАЗОВАНИЯ, НАУКИ И МОЛОДЕЖИ Должность: Директор РЕСПУБЛИКИ КРЫМ Дата подписания: 17.10.2023 12:17:51 Уникальный программный классов ТАТТОНОМНАЯ НЕКОММЕРЧЕСКАЯ ОРГАНИЗАЦИЯ 974f72a491e038b84F7PdO6ECCHOHAJЬНАЯ ОБРАЗОВАТЕЛЬНАЯ ОРГАНИЗАЦИЯ» «ФИНАНСОВО-ЭКОНОМИЧЕСКИЙ КОЛЛЕДЖ»

Рассмотрено и одобрено на заседании педагогического совета Протокол № 15 Or «  $3/$  »  $08$   $20/$  r.

# **УТВЕРЖДАЮ** Директор АНО «ПОО» «ФЭК» - Л.А. Тарасенко

## РАБОЧАЯ ПРОГРАММА ДИСЦИПЛИНЫ

## «ОП.09 ИНФОРМАЦИОННЫЕ ТЕХНОЛОГИИ В ПРОФЕССИОНАЛЬНОЙ ДЕЯТЕЛЬНОСТИ»

По специальности: 38.02.06 «Финансы»

> Симферополь  $2021$  г.

Рабочая программа дисциплины разработана на основе Федерального государственного образовательного стандарта (далее - ФГОС) по специальности среднего профессионального образования (далее - СПО) 38.02.06 «Финансы» утвержденного приказом Министерства образования и науки Российской Федерации от 5 февраля 2018 г. N 65.

Организация-разработчик: Автономная некоммерческая организация «Профессиональная образовательная организация» «Финансово-экономический колледж».

Разработчик:

ЖИЦКИЙ Виталий Викторович - преподаватель АНО «ПОО» «ФЭК»

СОГЛАСОВАНО Зам. директора по УМР

Н.Ю. Данченко

# **СОДЕРЖАНИЕ**

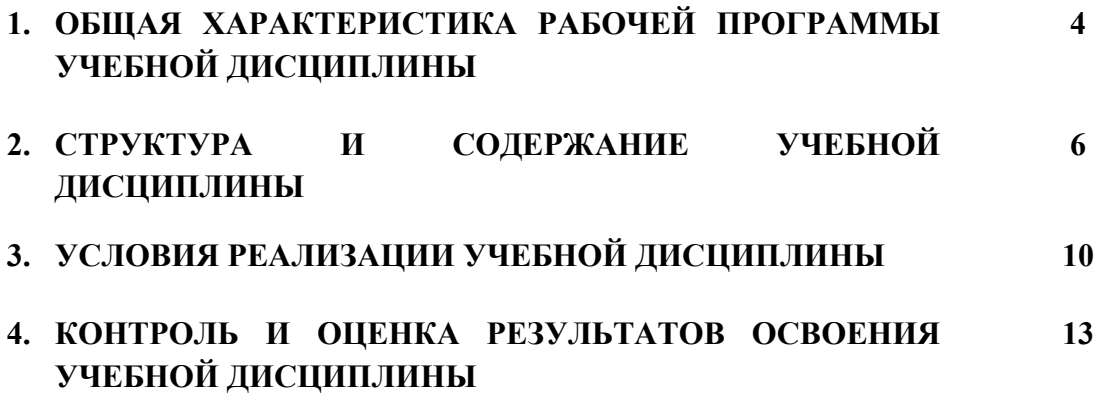

## **1. ОБЩАЯ ХАРАКТЕРИСТИКА РАБОЧЕЙ ПРОГРАММЫ ДИСЦИПЛИНЫ «ОП.09 ИНФОРМАЦИОННЫЕ ТЕХНОЛОГИИ В ПРОФЕССИОНАЛЬНОЙ ДЕЯТЕЛЬНОСТИ»**

#### **1.1. Область применения программы**

Рабочая программа дисциплины является частью программы подготовки специалистов среднего звена в соответствии с ФГОС по специальности СПО 38.02.06 «Финансы», утвержденного приказом Министерства образования и науки Российской Федерации от 5 февраля 2018 г. N 65.

#### **1.2. Место учебной дисциплины в структуре основной профессиональной**

#### **образовательной программы.**

В структуре основной профессиональной образовательной программы учебная дисциплина «**ОП.09 Информационные технологии в профессиональной деятельности**» входит в общепрофессиональный цикл.

#### **1.3. Цели и задачи дисциплины– требования к результатам освоения дисциплины**

В результате освоения дисциплины обучающийся должен **уметь:**

1. использовать технологии сбора, размещения, хранения, накопления, преобразования и передачи данных в профессионально ориентированных информационных системах;

2. использовать в профессиональной деятельности различные виды программного обеспечения, в т.ч. специального;

3. представлять числовую информацию различными способами (таблица, массив, график, диаграмма и пр.)

В результате освоения дисциплины обучающийся должен **знать:**

1. основные понятия автоматизированной обработки информации;

2. общий состав и структуру персональных компьютеров и вычислительных систем;

3. состав, функции и возможности использования информационных и телекоммуникационных технологий в профессиональной деятельности;

4. назначение наиболее распространенных средств автоматизации информационной деятельности (текстовых редакторов, текстовых процессоров, электронных таблиц);

5. методы и средства сбора, обработки, хранения, передачи и накопления информации;

6. базовые системные программные продукты и пакеты прикладных программ в области профессиональной деятельности;

7. основные методы и приемы обеспечения информационной безопасности.

В процессе освоения дисциплины у студентов должны формироваться компетенции

ОК 6. Осуществлять поиск и использование информации, необходимой для эффективного выполнения профессиональных задач, профессионального и личностного развития.

ОК 7. Использовать информационно-коммуникационные технологии в профессиональной деятельности.

ОК 8. Правильно строить отношения с коллегами, с различными категориями граждан, в том числе с представителями различных национальностей и конфессий.

ОК 9. Устанавливать психологический контакт с окружающими.

ОК 10. Адаптироваться к меняющимся условиям профессиональной деятельности.

ПК 1.10. Использовать в профессиональной деятельности нормативные правовые акты и документы по обеспечению режима секретности в Российской Федерации.

## **2. СТРУКТУРА И СОДЕРЖАНИЕ УЧЕБНОЙ ДИСЦИПЛИНЫ.**

## **2.1. Объем общеобразовательной дисциплины и виды учебной работы**

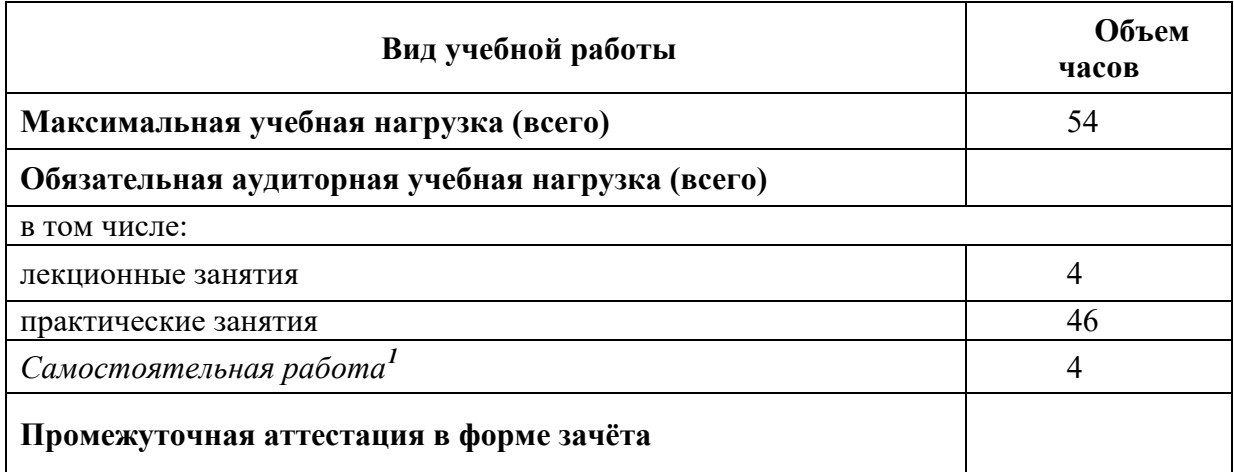

 $\overline{a}$ 

<span id="page-5-0"></span><sup>&</sup>lt;sup>1</sup>Самостоятельная работа в рамках образовательной программы планируется образовательной организацией в соответствии с требованиями ФГОС СПО в пределах объема учебной дисциплины в количестве часов, необходимом для выполнения заданий самостоятельной работы обучающихся, предусмотренных тематическим планом и содержанием учебной дисциплины.

## **2.2. Тематический план и содержание «ОП.09 ИНФОРМАЦИОННЫЕ ТЕХНОЛОГИИ В ПРОФЕССИОНАЛЬНОЙ ДЕЯТЕЛЬНОСТИ»**

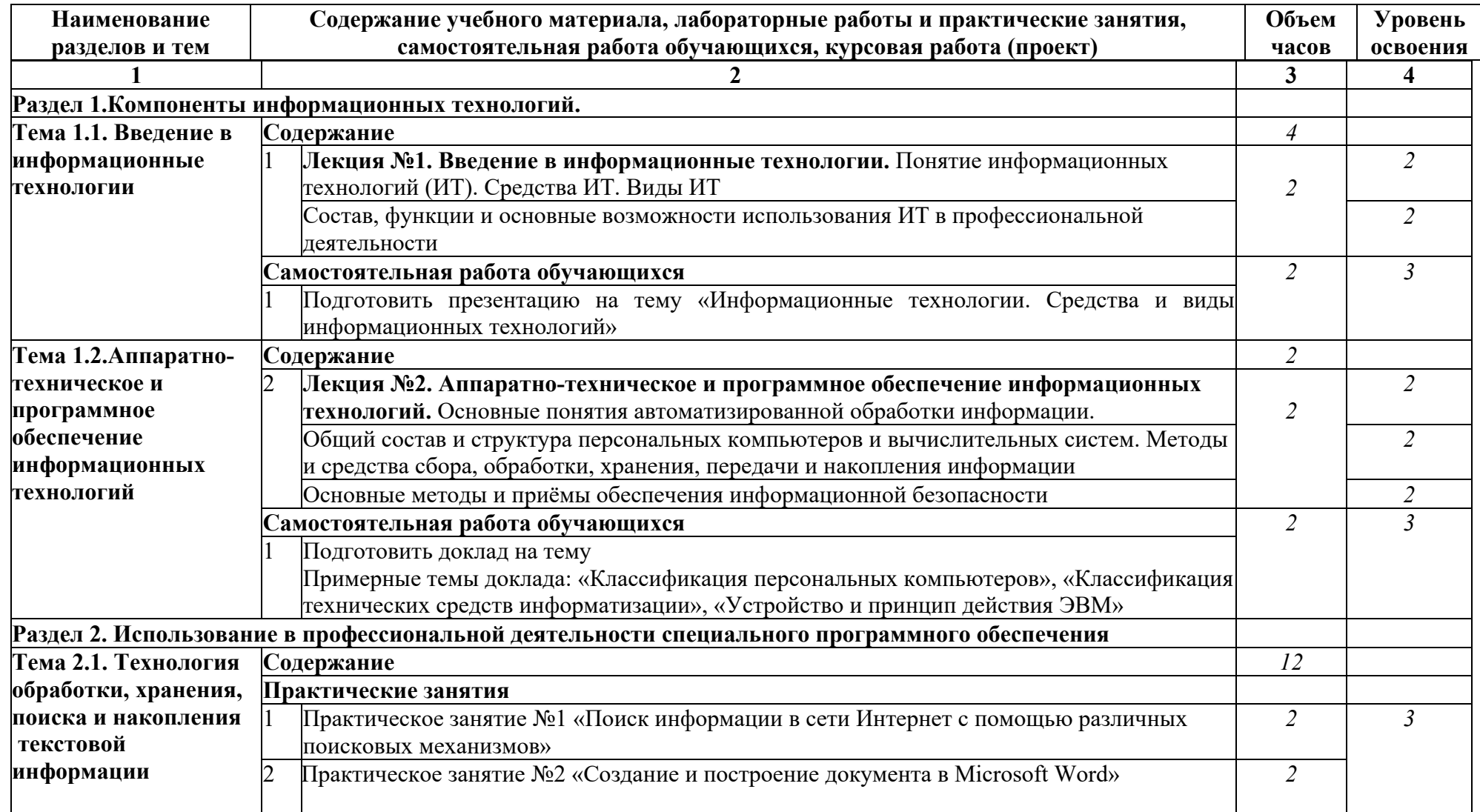

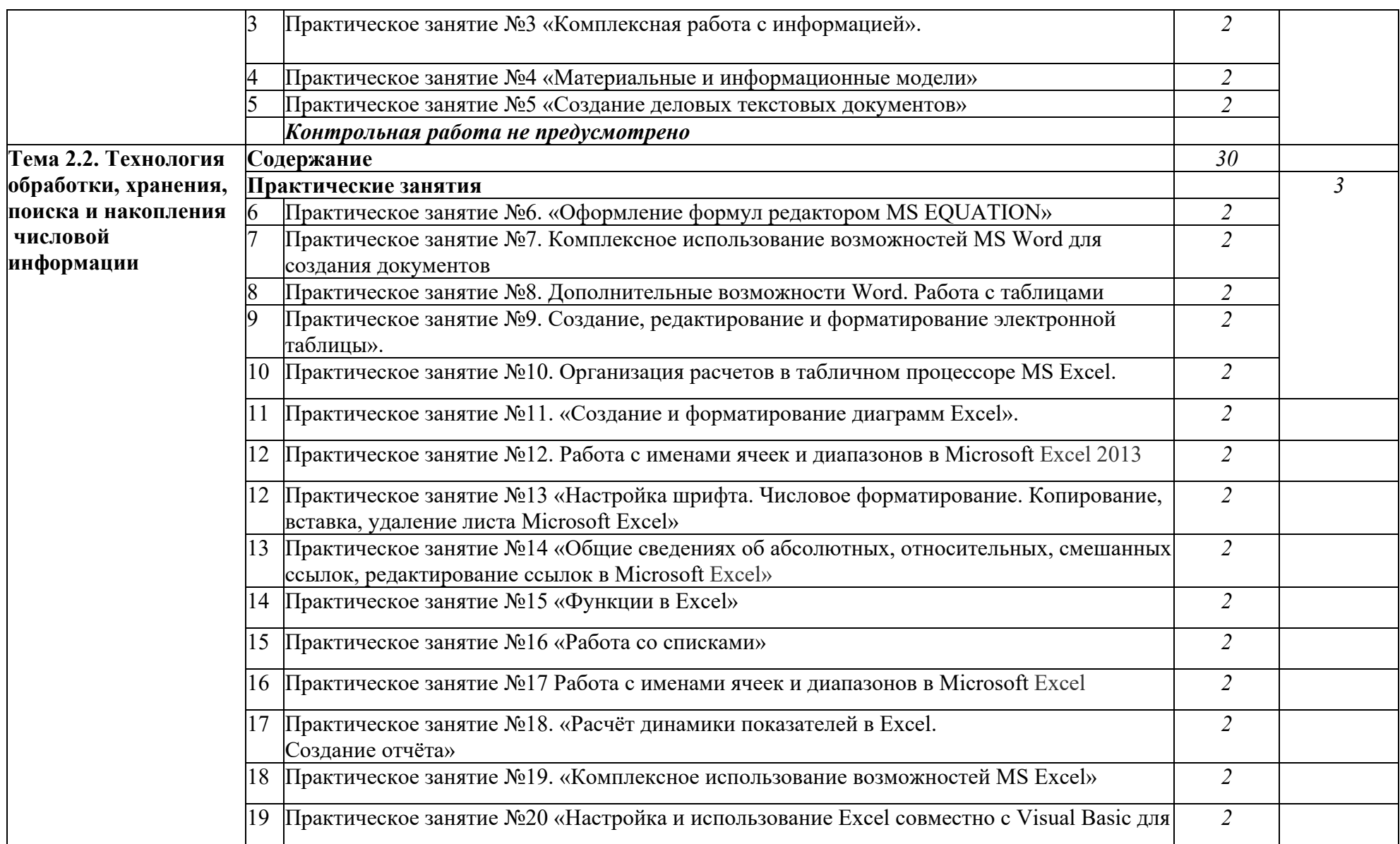

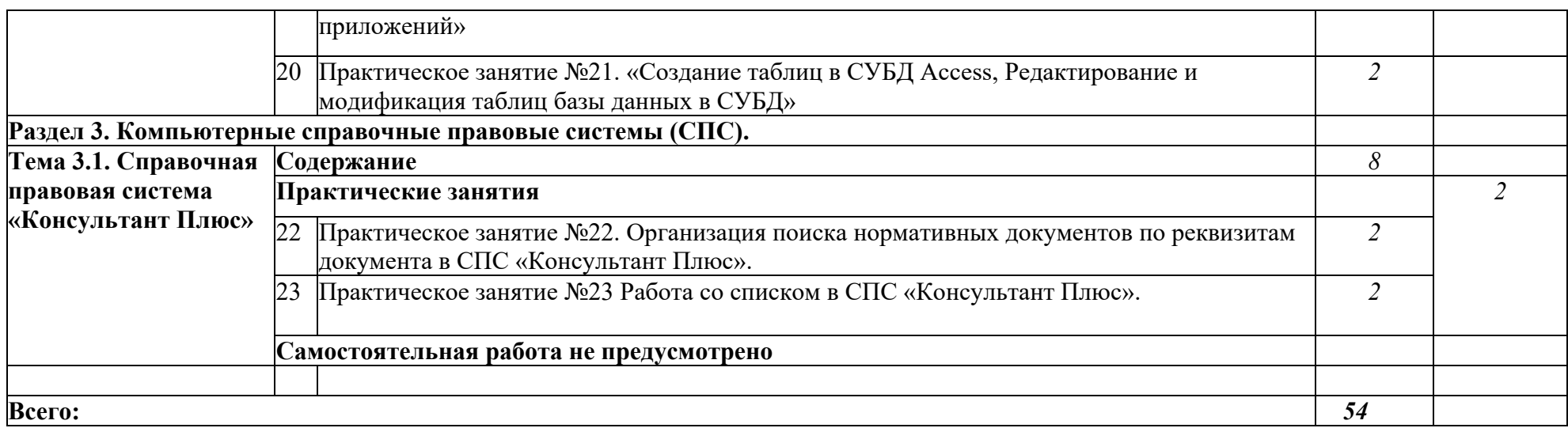

## **3. УСЛОВИЯ РЕАЛИЗАЦИИ ДИСЦИПЛИНЫ «ОП.09 ИНФОРМАЦИОННЫЕ ТЕХНОЛОГИИ В ПРОФЕССИОНАЛЬНОЙ ДЕЯТЕЛЬНОСТИ»**

#### **3.1. Материально технического обеспечение реализации программы**

Реализация дисциплины требует наличия:

- учебного кабинета «Общепрофессиональных дисциплин».

#### **Оборудование учебного кабинета:**

- 1. рабочее место преподавателя;
- 2. рабочие места по количеству обучающихся;
- 3. классная доска;
- 4. журналы по технике безопасности.

#### **Технические средства обучения:**

персональные компьютеры, комплект сетевого оборудования, мультимедиа экран, звуковые колонки, микрофон, локальная вычислительная сеть, принтер, сканер.

Оборудование лаборатории и рабочих мест лаборатории:

- автоматизированное рабочее место преподавателя;
- персональные компьютеры для деления обучающихся на подгруппы;
- проектор;
- экран;
- звуковые колонки;
- микрофон;
- локальная вычислительная сеть

#### **3.2. Информационное обеспечение реализации программы**

Для реализации программы библиотечный фонд образовательной организации должен иметь печатные и/или электронные образовательные и информационные ресурсы, рекомендуемых для использования в образовательном процессе

#### **3.2.1. Основные источники**

1. Цыпин, А. П. Статистика в табличном редакторе Microsoft Excel : практикум для СПО / А. П. Цыпин, Л. Р. Фаизова. — Саратов : Профобразование, 2020. — 288 c. — ISBN 978-5- 4488-0623-0. — Текст : электронный // Цифровой образовательный ресурс IPR SMART : [сайт]. — URL: https://www.iprbookshop.ru/92170.html (дата обращения: 21.02.2022). — Режим доступа: для авторизир. пользователей

2. Башмакова, Е. И. Информатика и информационные технологии. Технология работы в MS WORD 2016 : учебное пособие / Е. И. Башмакова. — Москва : Ай Пи Ар Медиа, 2020. — 90 c. — ISBN 978-5-4497-0515-0. — Текст : электронный // Цифровой образовательный ресурс IPR SMART : [сайт]. — URL: https://www.iprbookshop.ru/94204.html (дата обращения: 10.01.2022). — Режим доступа: для авторизир. пользователей

3. Башмакова, Е. И. Информатика и информационные технологии. Умный Excel 2016: библиотека функций : учебное пособие / Е. И. Башмакова. — Москва : Ай Пи Ар Медиа, 2020. — 109 c. — ISBN 978-5-4497-0516-7. — Текст : электронный // Цифровой образовательный ресурс IPR SMART : [сайт]. — URL: https://www.iprbookshop.ru/94205.html (дата обращения: 15.01.2022). — Режим доступа: для авторизир. пользователей

4. Катаргин, Н. В. Экономико-математическое моделирование в Excel : учебнометодическое пособие / Н. В. Катаргин. — 2-е изд. — Саратов : Вузовское образование, 2019. — 83 c. — ISBN 978-5-4487-0456-7. — Текст : электронный // Цифровой образовательный ресурс IPR SMART : [сайт]. — URL: https://www.iprbookshop.ru/79835.html (дата обращения: 10.02.2022). — Режим доступа: для авторизир. пользователей

5. Информатика : учебное пособие для СПО / составители С. А. Рыбалка, Г. А. Шкатова. — Саратов : Профобразование, 2021. — 171 c. — ISBN 978-5-4488-0925-5. — Текст : электронный // Цифровой образовательный ресурс IPR SMART : [сайт]. — URL: https://www.iprbookshop.ru/99928.html (дата обращения: 13.01.2022). — Режим доступа: для авторизир. пользователей. - DOI: https://doi.org/10.23682/99928

6. Лопушанский, В. А. Информатика и компьютер : учебное пособие / В. А. Лопушанский, Е. А. Ядрихинская, Алькади Жамил Усама. — Воронеж : Воронежский государственный университет инженерных технологий, 2020. — 130 c. — ISBN 978-5-00032-480- 6. — Текст : электронный // Цифровой образовательный ресурс IPR SMART : [сайт]. — URL: https://www.iprbookshop.ru/106439.html (дата обращения: 22.02.2022). — Режим доступа: для авторизир. пользователей

7. Бондаренко, И. С. Информатика : практикум / И. С. Бондаренко. — Москва : Издательский Дом МИСиС, 2020. — 54 c. — Текст : электронный // Цифровой образовательный ресурс IPR SMART : [сайт]. — URL: https://www.iprbookshop.ru/106712.html (дата обращения: 12.02.2022). — Режим доступа: для авторизир. пользователей

8. Мандра, А. Г. Информатика и информационные технологии : лабораторный практикум / А. Г. Мандра, А. В. Попов, А. И. Дьяконов. — 2-е изд. — Самара : Самарский государственный технический университет, ЭБС АСВ, 2020. — 64 c. — Текст : электронный // Цифровой образовательный ресурс IPR SMART : [сайт]. — URL:

https://www.iprbookshop.ru/111369.html (дата обращения: 01.02.2022). — Режим доступа: для авторизир. пользователей

# **Перечень рекомендуемых учебных изданий, Интернет-ресурсов, дополнительной литературы**

## *Основные источники***:**

1. Гохберг Г.С. Информационные технологии: учебник для студ. сред. проф.

Образования/Гохберг Г.С, Зафиевский А.В., Короткин А.А.-5-е изд., стер. – М.: Издательский центр «Академия», 2010. – 208с.

2. Михеева Е.В. Информационные технологии в профессиональной деятельности: учеб. пособие для студ. сред. проф. Образования/Е.В. Михеева. – 6-е изд., стер. – М.: Издательский центр «Академия», 2007. – 384с.

## *Дополнительные источники***:**

1.Михеева Е.В. Практикум

по информационным технологиям в профессиональной деятельности: учебное пособие. - М.:

Академия, 2008. - 8 – е изд. - 256с.- (Среднее профессиональное образование).

2. Филимонова Е.В. Информационные технологии в профессиональной деятельности: учебник. – Изд-е 2-е, доп. и перераб. – Ростов н/Д : Феникс, 2008. – 381 с. – (СПО)

## *Интернет - источники:*

[http://www.biblioclub.ru](http://www.biblioclub.ru/)

<http://inf.uroki.org.ua/course11.html>

## **4. КОНТРОЛЬ И ОЦЕНКА РЕЗУЛЬТАТОВ ОСВОЕНИЯ УЧЕБНОЙ ДИСЦИПЛИНЫ «ОП.09 ИНФОРМАЦИОННЫЕ ТЕХНОЛОГИИ В ПРОФЕССИОНАЛЬНОЙ ДЕЯТЕЛЬНОСТИ»**

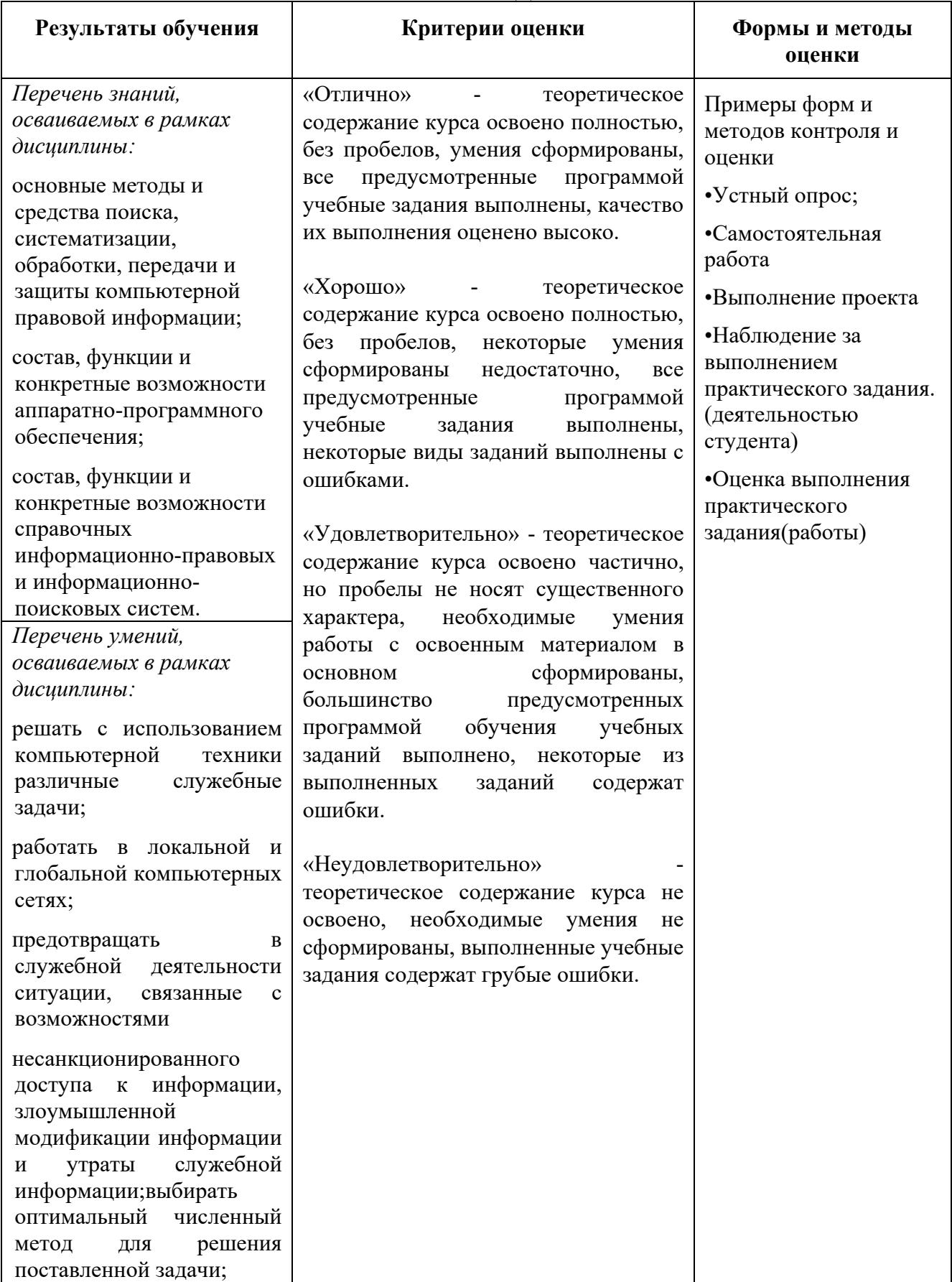